# ФГБОУ ВО «БАШКИРСКИЙ ГОСУДАРСТВЕННЫЙ УНИВЕРСИТЕТ» ФАКУЛЬТЕТ МАТЕМАТИКИ И ИНФОРМАЦИОННЫХ ТЕХНОЛОГИЙ

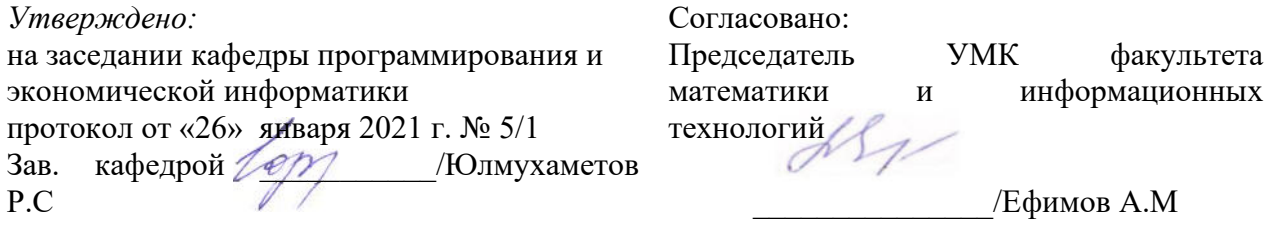

# **РАБОЧАЯ ПРОГРАММА ДИСЦИПЛИНЫ (МОДУЛЯ)**

дисциплина\_ Информационные системы и технологии

 *( на и м е н о в а н и е д ис ц и п л и н ы )*

*обязательная часть*

*(указать часть (обязательная часть или часть, формируемая участниками образовательных отношений, факультатив))*

### **программа бакалавриата**

Направление подготовки (специальность)

**02.03.03 Математическое обеспечение и администрирование информационных систем**

*(указывается код и наименование направления подготовки (специальности))*

Направленность (профиль) подготовки

**\_ Системное и интернет-программирование**

*(указывается наименование направленности (профиля) подготовки)*

Квалификация

\_\_\_\_\_\_\_\_\_ *бакалавр*\_\_\_\_\_\_\_\_ *(указывается квалификация*

Разработчик (составитель)

Доцент кафедры ПиЭИ, к.ф.-м.н.

Десе Лутинцева А.А.

Для приема: 2021

Составитель / составители: доцент кафедры программирования и экономической информатики, к.ф.-м.н. Путинцева А.А.

Рабочая программа дисциплины *утверждена* на заседании кафедры протокол от «26» января 2021 г. № 5/1

Дополнения и изменения, внесенные в рабочую программу дисциплины, утверждены на заселании кафелры на основании приказа Приказа Минобрнауки России от 26.11.2020 №1456 «О внесении изменений в федеральные государственные образовательные стандарты высшего образования», Приказа БашГУ от 09.06.2021 №770 «О внесении изменений в образовательные программы высшего образования – программы бакалавриата, программы специалитета и программы магистратуры», протокол № 11 от «15» июня 2021 г.

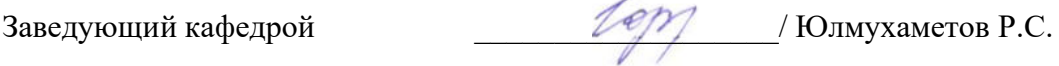

Дополнения и изменения, внесенные в рабочую программу дисциплины, утверждены на заседании кафедры

\_\_\_\_\_\_\_\_\_\_\_\_\_\_\_\_\_\_\_\_\_\_\_\_\_\_\_\_\_\_\_\_\_\_\_\_\_\_\_\_\_\_\_\_\_\_\_\_\_\_\_\_\_\_\_\_\_\_\_\_\_\_\_\_\_\_\_\_\_\_\_\_\_\_\_\_\_\_\_,

протокол № \_\_\_\_ от «\_\_\_\_» \_\_\_\_\_\_\_\_\_\_\_\_ 20 \_ г.

Заведующий кафедрой \_\_\_\_\_\_\_\_\_\_\_\_\_\_\_\_\_\_\_/ Юлмухаметов Р.С.

Дополнения и изменения, внесенные в рабочую программу дисциплины, утверждены на заседании кафедры

протокол № \_\_\_\_ от «\_\_\_\_» \_\_\_\_\_\_\_\_\_\_\_\_ 20 \_ г.

Заведующий кафедрой  $/$  Юлмухаметов Р.С.

\_\_\_\_\_\_\_\_\_\_\_\_\_\_\_\_\_\_\_\_\_\_\_\_\_\_\_\_\_\_\_\_\_\_\_\_\_\_\_\_\_\_\_\_\_\_\_\_\_\_\_\_\_\_\_\_\_\_\_\_\_\_\_\_\_\_\_\_\_\_\_\_\_\_\_\_\_\_\_,

Дополнения и изменения, внесенные в рабочую программу дисциплины, утверждены на заседании кафедры

 $\, ,$ 

протокол №  $\qquad \qquad$  от « $\qquad \qquad$  »  $\qquad \qquad$  20 \_ г.

Заведующий кафедрой **и прошлительно по прода** / Юлмухаметов Р.С.

#### **Список документов и материалов**

- 1. Перечень планируемых результатов обучения по дисциплине, соотнесенных с установленными в образовательной программе индикаторами достижения компетенций
- 2. Цель и место дисциплины в структуре образовательной программы
- 3. Содержание рабочей программы (объем дисциплины, типы и виды учебных занятий, учебно-методическое обеспечение самостоятельной работы обучающихся)
- 4. Фонд оценочных средств по дисциплине

4.1. Перечень компетенций и индикаторов достижения компетенций с указанием соотнесенных с ними запланированных результатов обучения по дисциплине. Описание критериев и шкал оценивания результатов обучения по дисциплине.

4.2. Типовые контрольные задания или иные материалы, необходимые для оценивания результатов обучения по дисциплине, соотнесенных с установленными в образовательной программе индикаторами достижения компетенций. Методические материалы, определяющие процедуры оценивания результатов обучения по дисциплине.

5. Учебно-методическое и информационное обеспечение дисциплины

5.1. Перечень основной и дополнительной учебной литературы, необходимой для освоения дисциплины

5.2. Перечень ресурсов информационно-телекоммуникационной сети «Интернет» и программного обеспечения, необходимых для освоения дисциплины, включая профессиональные базы данных и информационные справочные системы

6. Материально-техническая база, необходимая для осуществления образовательного процесса по дисциплине

# **1. Перечень планируемых результатов обучения по дисциплине, соотнесенных с установленными в образовательной программе индикаторами достижения компетенций**

По итогам освоения дисциплины обучающийся должен достичь следующих результатов обучения:

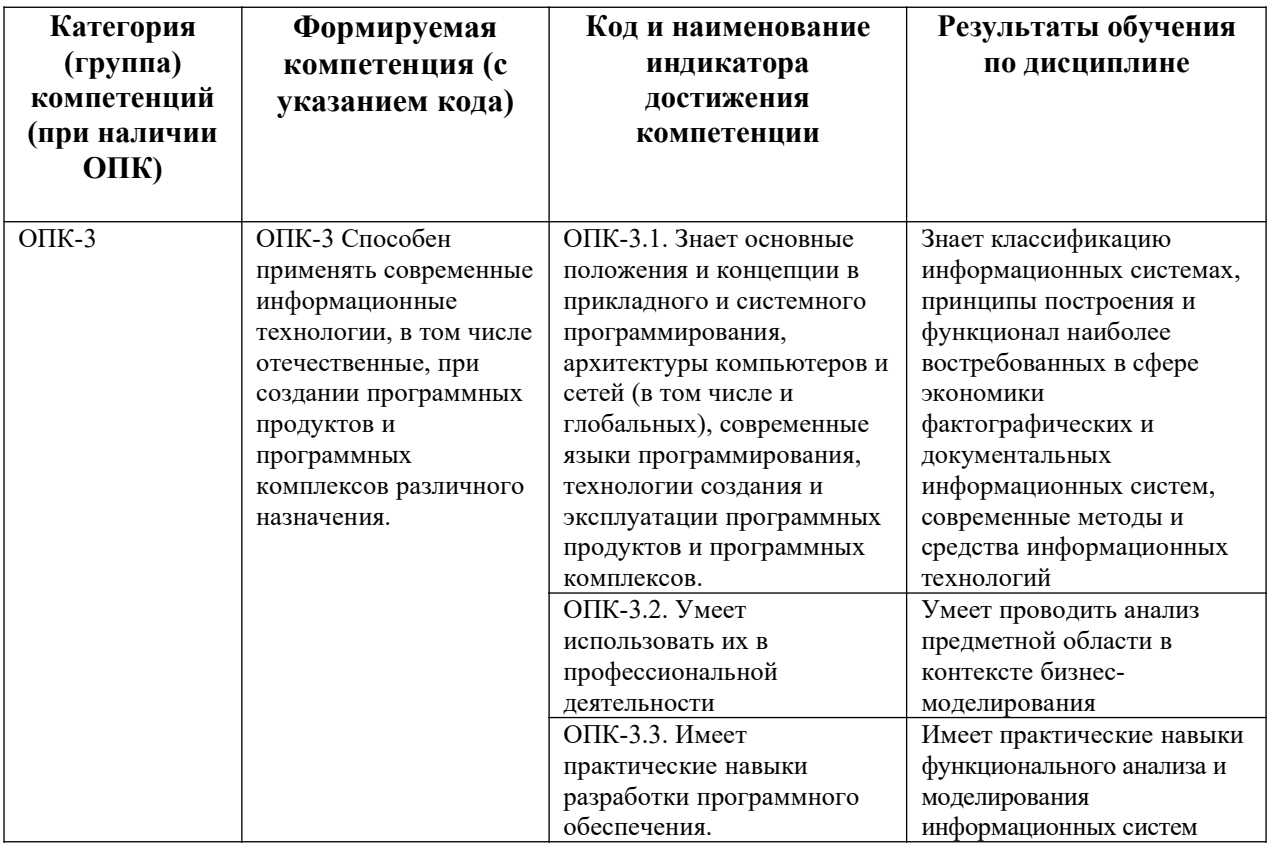

### **2. Цель и место дисциплины в структуре образовательной программы**

Дисциплина **«Информационные системы и технологии»** относится к *обязательной части*.

Дисциплина изучается на 3 курсе в 6 семестре.

Цели освоения дисциплины: формирование целостного представления о информационных системах и технологиях, их классификации, принципах построения и функциях наиболее востребованных в сфере экономики фактографических и документальных информационных систем, формирование навыков анализа предметной области в контексте бизнес-моделирования, а также наиболее популярными нотациями функционального анализа и моделирования.

# **3. Содержание рабочей программы (объем дисциплины, типы и виды учебных занятий, учебно-методическое обеспечение самостоятельной работы обучающихся)**

Содержание рабочей программы представлено в Приложении № 1.

# **4. Фонд оценочных средств по дисциплине**

# **4.1. Перечень компетенций и индикаторов достижения компетенций с указанием соотнесенных с ними запланированных результатов обучения по дисциплине. Описание критериев и шкал оценивания результатов обучения по дисциплине.**

ОПК-3 Способен применять современные информационные технологии, в том числе отечественные, при создании программных продуктов и программных комплексов различного назначения.

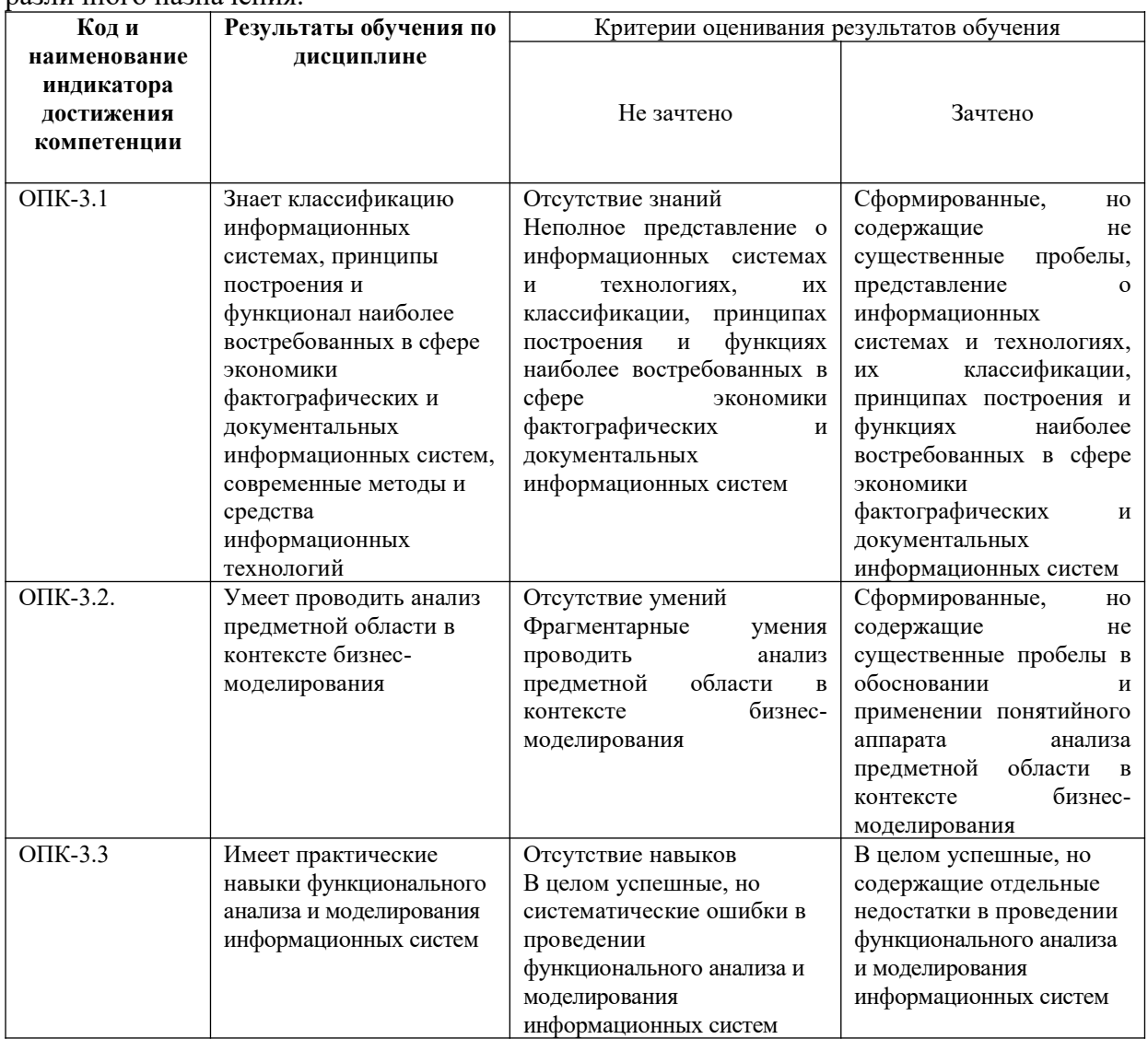

# **4.2. Типовые контрольные задания или иные материалы, необходимые для оценивания результатов обучения по дисциплине, соотнесенных с установленными в образовательной программе индикаторами достижения компетенций. Методические материалы, определяющие процедуры оценивания результатов обучения по дисциплине.**

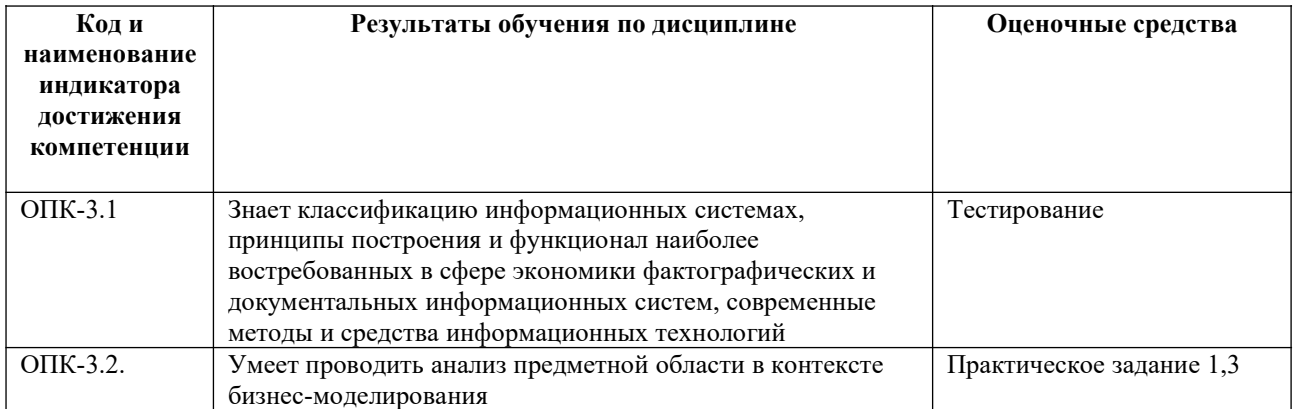

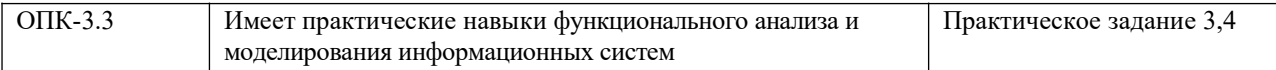

Критериями оценивания при *модульно-рейтинговой системе* являются баллы, которые выставляются преподавателем за виды деятельности (оценочные средства) по итогам изучения модулей (разделов дисциплины), перечисленных в рейтинг-плане дисциплины (*для экзамена:* текущий контроль – максимум 40 баллов; рубежный контроль – максимум 30 баллов, поощрительные баллы – максимум 10; *для зачета:* текущий контроль – максимум 50 баллов; рубежный контроль – максимум 50 баллов, поощрительные баллы – максимум 10).

Шкалы оценивания:

(*для экзамена:*

от 45 до 59 баллов – «удовлетворительно»;

от 60 до 79 баллов – «хорошо»;

от 80 баллов – «отлично».

*для зачета:*

зачтено – от 60 до 110 рейтинговых баллов (включая 10 поощрительных баллов), не зачтено – от 0 до 59 рейтинговых баллов).

#### **Рейтинг – план дисциплины**

Информационные системы и технологии

# направление подготовки **02.03.03 Математическое обеспечение и администрирование информационных систем**

курс  $3$ , семестр  $6$ 

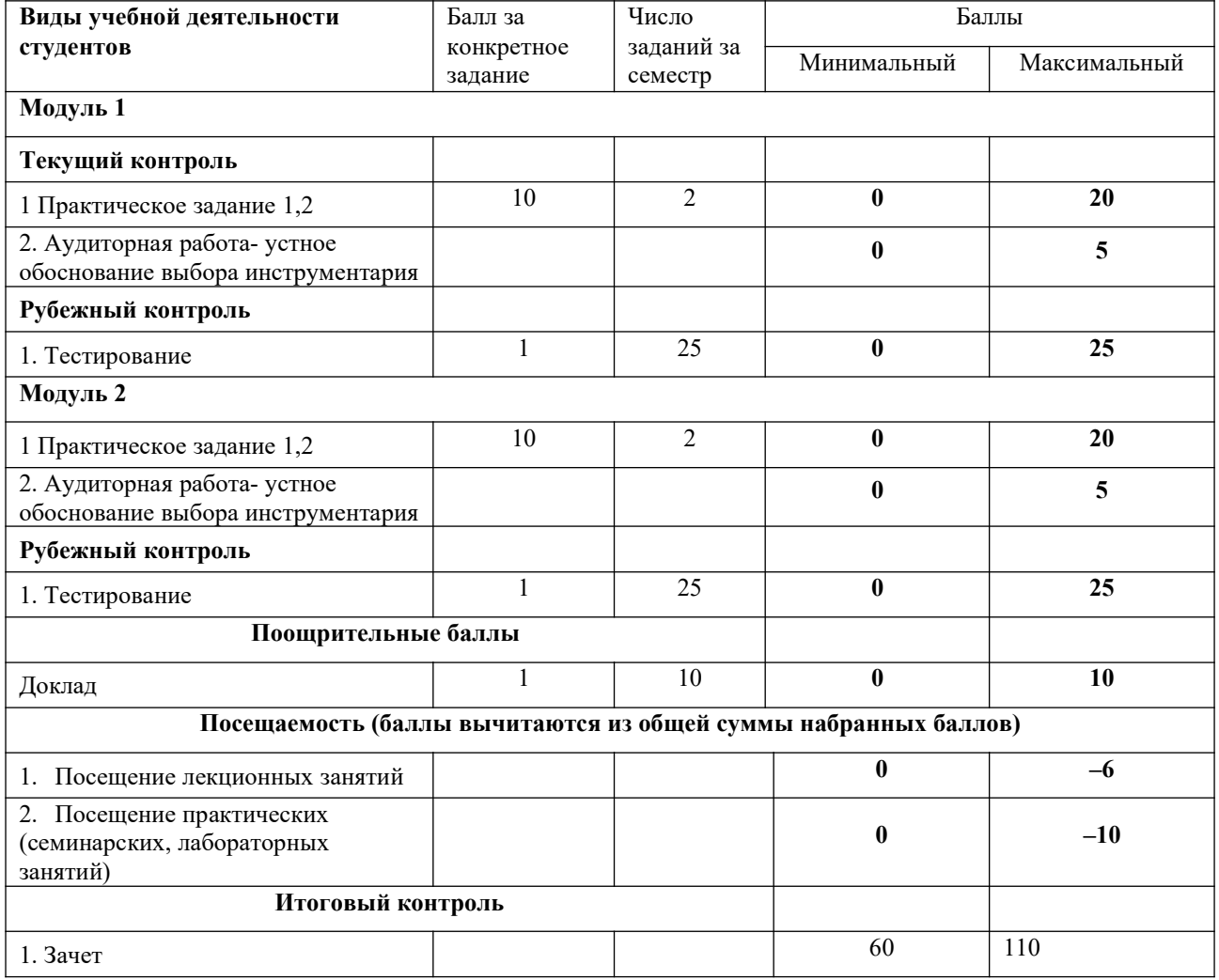

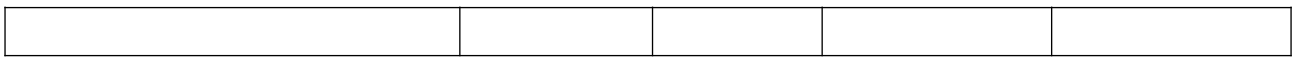

#### **Темы лабораторных работ**

#### **Практическое занятие №1. Требования к ИС**

Цель: изучение требований к ИС, использование методов выявления требований и формирование соответствующей документации. Для проведения практического занятия № 1 необходимо предварительно изучить ГОСТ 19.201 [5], ГОСТ 34.602 [6], [10, с. 142–157], [15, с. 104–119].

**Практическое задание №1**: для предметной области сформулировать требования к ИС. Построить диаграмму прецедентов (не менее 4 прецедентов), в которой отразить требования к системе, ее основную функциональность

Содержание отчета:

– словесное описание предметной области,

– название ПрО, название ИС и ее граница,

- глоссарий,
- концепция,
- требования (нефункциональные и функциональные),

– определение отношений между акторами,

– определение отношений между прецедентами,

– графический файл диаграммы прецедентов ИС индивидуального задания, дополненный отношениями между акторами и отношениями между прецедентами.

**Практическое занятие № 2. Объектно-ориентированный подход к моделированию: моделирование функциональных требований**

Цель: изучение классификации вариантов использования, описание модели функциональных требований при объектно- ориентированном подходе к моделированию и формирование соответствующей документации в виде диаграммы активностей. Для проведения практического занятия № 2 необходимо предварительно изучить [13, с.182–184; 15, с.223–224; 16, с. 69–74], для формирования диаграмм [11, с. 163–164; 13, с.196–199; 14, с.133–144; 16, с. 80–85] .

**Практическое задание №2**: Для предметной области выполнить описание модели функциональных требований к ИС. Для предметной области выполнить описание бизнеспроцессов, которые автоматизирует информационная система, в нотации диаграмм активностей UML при объектно-ориентированном подходе к моделированию и формирование соответствующей документации

Содержание отчета:

– список Акторов, участвующих в бизнес-процессе,

– модель бизнес-процессов в виде диаграммы активностей

### **Практическое занятие № 3. Моделирование на этапе анализа ИС при объектноориентированном подходе: концептуальная модель.**

Цель**:** изучение основ концептуального моделирования при объектно-ориентированном подходе к моделированию и формирование соответствующей документации. Для проведения практического занятия № 3 необходимо предварительно изучить тему 6.4 [16, с. 86–103]

**Практическое задание №3**: Для предметной области выполнить концептуальное моделирование при объектно-ориентированном подходе к моделированию и формирование соответствующей документации. На основе описания прецедентов построить концептуальную модель ИС. Выявить 5–7 понятий и отношения между ними. Выявить атрибуты понятий, роли отношений, множественную классификацию, а также ограничения. Предусмотреть использование отношений обобщения и агрегации.

Содержание отчета:

– выделение понятий (непосредственное выделение понятий и поиск по списку стандартных категорий понятий),

– выделение атрибутов понятий,

– выделение ассоциаций (по определению и по списку стандартных категорий

ассоциаций),

– выделение ролей ассоциаций,

– выявление ограничений (связанных с понятиями и ассоциациями),

– выделение отношения обобщения,

– выполнение многомерной множественной классификации и выявление абстрактных понятий,

– выделение отношения агрегации (композитной и коллективной)

**Практическое занятие №4. Моделирование на этапе анализа ИС при объектноориентированном подходе: моделирование поведения системы**

Цель изучение основных элементов диаграммы последовательностей, создание диаграммы последовательностей, а также получение навыков работы с инструментальными средствами. Для выполнения задания необходимо предварительно изучить:

– лексику, синтаксис, семантику и нотацию диаграммы последовательностей языка UML [9, с. 603–622; 10, с. 278–281; 11, с. 264–271; 13, с.187–190; 14, с.101–110; 15, с.249–254; 16, с. 103–112],

– возможности инструментов для создания диаграмм последовательностей языка UML.

**Практическое задание №4**: Построить диаграммы последовательностей для главных прецедентов в соответствии с требованиями [14, с. 110]. Для получения окончательного вида диаграммы последовательностей допускается использование графического редактора

Содержание отчета:

– диаграммы последовательностей для главных прецедентов,

– графический (-ие) файл (-ы) диаграмм последовательностей

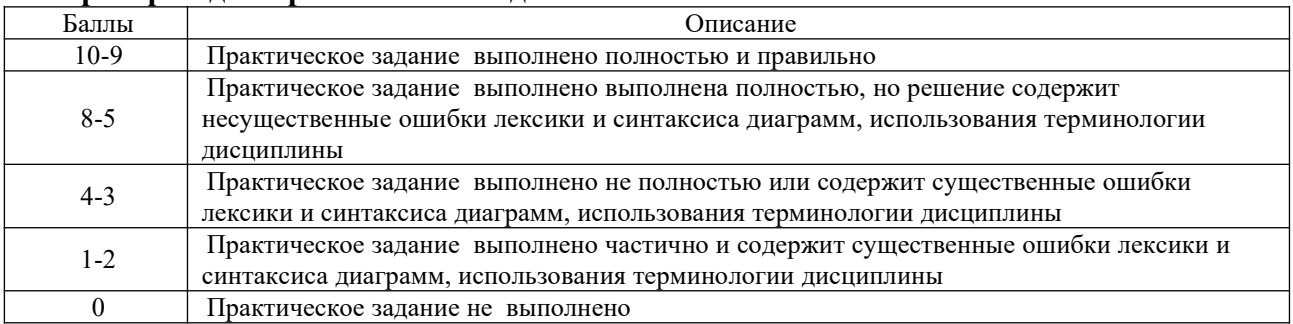

#### **Критерии для практических заданий**

### **Аудиторная работа- устное обоснование выбора инструментария**

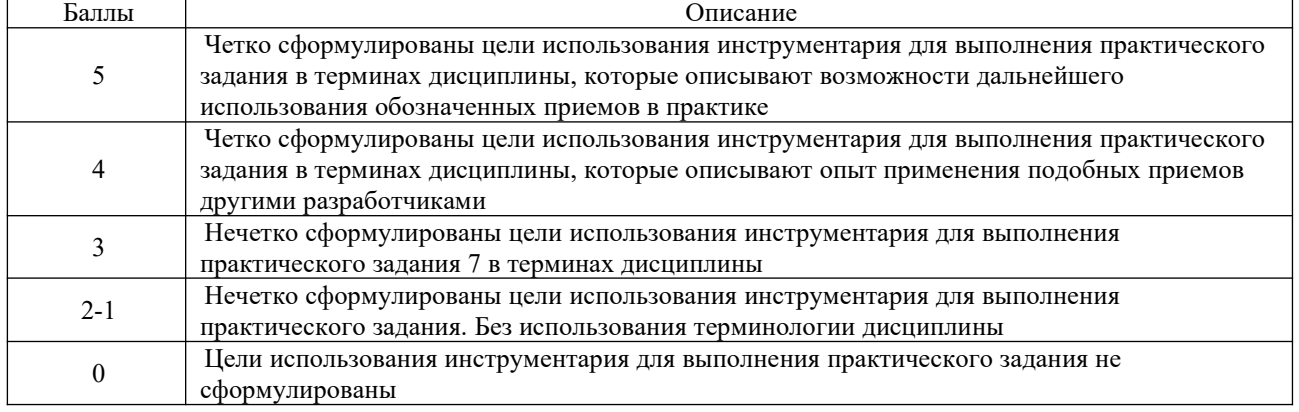

### **Варианты описания предметных областей**

1. ИС-регистратор договоров залога в ломбарде. О каждом договоре залога известно дата открытия договора (обязательное поле), дата фиксации договора (когда договор подписан, его фиксируют и после этого изменить уже нельзя, дата фиксации обязательно позже даты открытия), дата закрытия договора (обязательное поле, дата закрытия обязательно позже даты фиксации, после закрытия за пользование кредитом начисляется пеня, к закрытию – стандартные проценты в соответствии с выбранной процентной ставкой), количество денег, выданных на руки (обязательное поле), оценочная стоимость предметов залога (обязательное поле, может быть больше, но не может быть меньше денег, выданных на руки); номер договора (обязательное уникальное поле), ФИО клиента (обязательное поле), процентная ставка (напр., «стандарт», «для постоянных клиентов», «для друзей» и т.п., обязательное поле). ИС работает в режиме администратора и в режиме кассира. Администратор может просматривать список и редактировать отдельные записи. В режиме кассира ИС обрабатывает ситуацию, когда клиент хочет выкупить свои вещи. При выкупе клиент должен уплатить проценты по договору, пеню (в случае, если он просрочил договор) и стоимость выкупаемых вещей. Кассир ищет договор по его номеру, ИС рассчитывает стоимость пользования кредитом и пеню (пеня начисляется, если клиент просрочил оплату процентов), помогает кассиру правильно посчитать сдачу. Должны быть выведены на печать акт возврата предметов залога и фискальный чек (сколько денег взято, сколько денег удержано как проценты, сколько взято за пеню).

2. Активация программного продукта. ИС может обслуживать несколько отделений предприятия. При этом каждое отделение имеет свой уникальный номер. Также существует сервер в Интернете, на который передаются данные со всех филиалов предприятия. При этом должны быть запрещены несколько инсталляций программы с одинаковым номером отделения. Для начала активации пользователь должен ввести лицензионный код и номер отделения. При этом ИС сгенерирует случайный пароль отделения. Чтобы защитить от повторных инсталляций с одинаковым номером отделения, пользователь должен сообщить этот пароль администратору сервера, чтобы администратор прописал этот пароль на сервере для отделения с этим номером. Когда администратор прописал сгенерированный пароль на сервере, активация может быть завершена. Активацию можно провести по телефону или через Интернет. При активации по телефону пользователь сообщает администратору пароль отделения и ждет, когда администратор продиктует пользователю по телефону тайный ответ сервера. При активации через Интернет пользователь просто ждет, когда администратор пропишет пароль на сервере: пароль и сервер передаются в обоих направлениях автоматически.

3. Центр управления паролями. ИС предназначена для обмена секретными сообщениями и хранения паролей (пароль можно хранить внутри тайного сообщения). Тайные сообщения могут быть доступны нескольким сотрудникам. Доступ к сообщениям возможен, только если сотрудник указал свой пароль доступа к тайным сообщениям. О каждом тайном сообщении известны: заголовок, текст секретного сообщения, список получателей. У каждого сотрудника есть собственная архивная копия каждого тайного сообщения. Управлять архивной копией может только сам сотрудник. Управлять основной копией может любой получатель этого секретного сообщения, при этом все изменения, внесенные в основной копии, видны всем сотрудникам. При просмотре списка тайных сообщений сотрудник видит, какие сообщения были изменены после создания архивной копии. При просмотре сообщения, если текущая копия не совпадает с архивной, сотрудник видит, что именно изменилось в тайном сообщении. При удалении сообщения удаляется его основная копия, но архивные копии отдельных сотрудников остаются.

4. Интернет-портал с информацией о предприятиях. О каждом предприятии известно: срок оплаты (информация размещается на портале на платной основе, срок может быть не указан, если выбран тестовый пакет), название предприятия, адрес, номер телефона, факс, emaіl, имя контактного лица, адрес сайта, описание предприятия, логотип, пакет (тестовый, стандартный, VІP – определяет количество дополнительных услуг для данного предприятия), список рубрик, в которых расположено предприятие, логин пользователя, который управляет этим предприятием. Работа в режиме администратора. Администратор может просматривать список предприятий, редактировать и удалять существующие предприятия.

5. Интернет-портал с информацией о предприятиях. О каждом предприятии известно: срок оплаты (информация размещается на портале **на платной основе, срок может быть не** указан, если выбран тестовый пакет), название предприятия, адрес, номер телефона, факс, emaіl, имя контактного лица, адрес сайта, описание предприятия, логотип, пакет (тестовый,

стандартный, VІP – определяет количество дополнительных услуг для данного предприятия), список рубрик, в которых расположено предприятие, логин пользователя, который управляет этим предприятием. Работа в режиме тестовой регистрации. Посетитель может разместить на портале новое объявление с тестовым пакетом. При этом посетитель должен пройти CAPTCHA-тест, система должна проверить, что посетитель является владельцем введенного адреса E-maіl. После размещения объявление может быть отредактировано владельцем, но доступно посетителям станет только после подтверждения администратором. Владелец предприятия видит, подтверждено предприятие или нет. 6. ИС управления заданиями предприятия. О каждом задании известно: название задания, дата запуска (может быть не задана, если задание еще не запущено), дата остановки (дата остановки обязательно позже даты запуска и не может быть установлена, если дата запуска не задана), приоритет (целое число, влияет на порядок сортировки заданий), имя сотрудника, название проекта, описание задания. Администратор может просматривать списки заданий, создавать новые задания, удалять и редактировать существующие задания. Сотрудник может видеть только свои задания, может создавать задания для себя и редактировать свои задания. Сотрудник может запустить или остановить свое задание. Сотрудник может работать над заданиями из большого количества различных проектов.

7. ИС обмена заметками. Любой сотрудник может оставить другому сотруднику или группе сотрудников заметку. При этом получатель заметки должен поставить отметку о прочтении. Каждому сотруднику доступен список непрочитанных заметок, но он может также просмотреть и архив заметок. Когда сотрудник ставит отметку о прочтении, заметка удаляется из списка непрочитанных заметок сотрудника, но остается в архиве. О каждой заметке известны заголовок, тело заметки, список получателей (получатели не могут повторяться, нельзя отправить заметку себе), для каждого получателя – дата одобрения заметки (при создании заметки это поле пустое, при одобрении заполняется текущей датой).

8. ИС-регистратор договоров залога в ломбарде. О каждом договоре залога известно: дата открытия договора (обязательное поле), дата фиксации договора (когда договор подписан, его фиксируют и после этого изменить уже нельзя, дата фиксации обязательно позже даты открытия), дата закрытия договора (обязательное поле, дата закрытия обязательно позже даты фиксации, после закрытия за пользование кредитом начисляется пеня, к закрытию – стандартные проценты в соответствии с выбранной процентной ставкой), количество денег, выданных на руки (обязательное поле), оценочная стоимость предметов залога (обязательное поле, может быть больше, но не может быть меньше денег, выданных на руки); номер договора (обязательное уникальное поле), ФИО клиента (обязательное поле), процентная ставка (напр., «стандарт», «для постоянных клиентов», «для друзей» и т.п., обязательное поле). ИС работает в режиме администратора и в режиме кассира. Администратор может просматривать список и редактировать отдельные записи.

9. ИС-регистратор договоров залога в ломбарде. О каждом договоре залога известно дата открытия договора (обязательное поле), дата фиксации договора (когда договор подписан, его фиксируют и после этого изменить уже нельзя, дата фиксации обязательно позже даты открытия), дата закрытия договора (обязательное поле, дата закрытия обязательно позже даты фиксации, после закрытия за пользование кредитом начисляется пеня, к закрытию – стандартные проценты в соответствии с выбранной процентной ставкой), количество денег, выданных на руки (обязательное поле), оценочная стоимость предметов залога (обязательное поле, может быть больше, но не может быть меньше денег, выданных на руки); номер договора (обязательное уникальное поле), ФИО клиента (обязательное поле), процентная ставка (напр., «стандарт», «для постоянных клиентов», «для друзей» и т.п., обязательное поле). ИС работает в режиме администратора и в режиме кассира. Администратор может просматривать список и редактировать отдельные записи. В режиме кассира ИС обрабатывает ситуацию, когда клиент хочет продлить договор. При продлении договора клиент может оплатить проценты наличными или увеличить количество денег, выданных на руки, и уплатить проценты с этой разницы. При этом увеличить количество денег, выданных на руки, можно только, если это количество меньше оценочной стоимости. Кассир ищет договор по его номеру, ИС рассчитывает стоимость пользования кредитом и пеню (пеня насчитывается, если клиент просрочил оплату процентов), помогает кассиру правильно посчитать сдачу. Должны быть выведены на печать договор и фискальный чек (сколько денег выдано, сколько денег удержано как проценты, сколько взято за пеню).

10. ИС настройки системы антиспама. Пользователь может настраивать список адресов, от которых система должна пропускать все письма («белый» список); параметры распознавания спама (применять анализ изображений (да / нет); применять анализ заголовков (да / нет); фактор спама (считать спамом сообщение с фактором, большим, чем указанное число от 0 до 100), список запрещенных фраз).

11. Журнал нагрузки сотрудника предприятия. О каждом элементе журнала нагрузки известно: дата и время начала работы, дата и время окончания работы (должна быть обязательно больше даты начала, но разница между датами не может быть больше 8 часов), проводилась работа в офисе или дома (да / нет), имя сотрудника, название проекта, название задания, комментарий. Сотрудник может просматривать свой журнал нагрузки, редактировать, добавлять и удалять записи из него. Поскольку сотрудник может редактировать очень старые записи из журнала нагрузки, то он должен иметь возможность выбрать любое задание, над которым когда-либо работал, а таких задач может быть тысячи.

12. ИС для учета движения денежных средств на счетах предприятия. О каждом счете известны его название (уникальное поле), остаток средств. На счете (поле заполняется автоматически, при создании нового счета равно нулю), в каком банке открыт счет, номер счета в банк (16-значное десятичное число). По каждому счету хранится список всех изменений по счету (транзакции). О каждой транзакции известно: название счета, дата, сумма транзакции, остаток на счете после проведения платежа, назначение платежа, направление транзакции (приход или расход). ИС работает в режиме администратора и в режиме кассира. Администратор может просматривать список счетов и редактировать их. При работе в режиме кассира он может просматривать список транзакций по выбранному счету и редактировать их. При редактировании автоматически изменяется остаток на счете.

13. ИС для учета движения денежных средств на счетах предприятия. О каждом счете известны его название (уникальное поле), остаток средств. На счете (поле заполняется автоматически, при создании нового счета равно нулю), в каком банке открыт счет, номер счета в банке (16-значное десятичное число). По каждому счету хранится список всех изменений по счету (транзакции). О каждой транзакции известно: название счета, дата, сумма транзакции, остаток на счете после проведения платежа, назначение платежа, направление транзакции (приход или расход). ИС работает в режиме администратора и в режиме контроллера-кассира. Администратор может просматривать список счетов и редактировать их. При работе в режиме контроллера-кассира он может просматривать список всех изменений (кто, когда, на каком счете провел изменения), которые вносятся на счета, и детали изменений (по каждому полю транзакции выводится значение до изменения и после изменения).

14. ИС-фискальный регистратор. ИС регистрирует фискальные чеки. О каждом чеке известно: список товаров, имя покупателя, имя кассира, дата, общая стоимость, НДС. О каждом товаре в чеке известно: название товара, цена за единицу, количество приобретенного товара, общая стоимость, НДС. ИС работает в режиме администратора. Администратор может настраивать стандартный заголовок и стандартное окончание чека, может устанавливать ставку НДС, может настраивать список товаров своего магазина (при этом указывается артикул, название, цена за единицу, учитывается ли НДС для этого товара). Артикул в чеке не указывается, поскольку артикул предназначен только для внутреннего использования.

15. ИС-фискальный регистратор. ИС регистрирует фискальные чеки. О каждом чеке известно: список товаров, имя покупателя, имя кассира, дата, общая стоимость, НДС. О каждом товаре в чеке известно: название товара, цена за единицу, количество приобретенного товара, общая стоимость, НДС. ИС работает в режиме кассира. Кассир вводит свое имя, имя клиента, для каждого товара – артикул и количество товара, а ИС формирует фискальный чек, подставляя вместо артикула название и стоимость товара. На чеке должны быть написаны стандартный заголовок, список товаров, имя кассира, имя клиента, сумма, НДС, стандартное окончание. ИС помогает кассиру правильно посчитать сдачу.

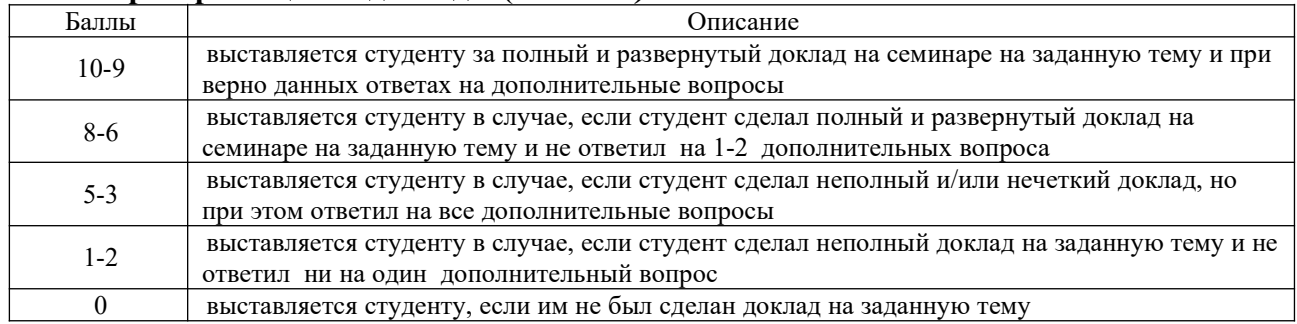

#### **Критерии оценки доклада (в баллах***):*

# **5. Учебно-методическое и информационное обеспечение дисциплины**

## **5.1. Перечень основной и дополнительной учебной литературы, необходимой для освоения дисциплины**

### **Основная литература:**

1. Эванс Э. Предметно-ориентированное проектирование (DDD). Структуризация сложных программных систем. М.: Вильямс, 2017. 448 с.

2. Moodle. URL: https://moodle.org/ (дата обращения: 13.01.2021).

3. ГОСТ 7.32-2017. Система стандартов по информации, библиотечному и издательскому делу. Отчет о научно-исследовательской работе. Структура и правила оформления: межгосударственный стандарт. М.: Стандартинформ, 2017. 32 с. URL: http://www.consultant.ru/document/cons\_doc\_LAW\_292293/ (дата обращения: 13.01.2021).

4. ГОСТ Р 7.0.5-2008 Национальный стандарт Российской Федерации. Система стандартов по информации, библиотечному и издательскому делу. Библиографическая ссылка. Общие требования и правила составления. М.: Стандартинформ, 2008. 44 с. URL: http://docs.cntd.ru/document/gost-r-7-0-5- 2008 (дата обращения: 13.01.2021).

5. ГОСТ 19.201-78. Межгосударственный стандарт. Единая система программной документации. Техническое задание. Требования к содержанию и оформлению. М.: Стандартинформ, 2010. с. 59-60. URL: https://meganorm.ru/ Data2/1/4294850/4294850109.pdf (дата обращения: 13.01.2021).

6. ГОСТ 34.602-89. Межгосударственный стандарт Информационная технология. Комплекс стандартов на автоматизированные системы. Техническое задание на создание автоматизированной системы. М.: Стандартинформ, 2010. URL: http://docs.cntd.ru/document/gost-34-602-89 (дата обращения: 13.01.2021).

7. ISO/IEC 19505-1:2012. Information technology – Object Management Group Unified Modeling Language (OMG UML) Part 1: Infrastructure. URL: https://www.iso.org/standard/32624.html (дата обращения: 13.01.2021).

8. ISO/IEC 19505-1:2012. Information technology – Object Management Group Unified Modeling Language (OMG UML) Part 2: Superstructure. URL: https://www.iso.org/standard/52854.html (дата обращения: 13.01.2021).

9. About the Unified Modeling Language Specification Version 2.4. URL: https://www.omg.org/spec/UML/2.4/ (дата обращения: 13.01.2021).

10. Якобсон А., Буч Г., Рамбо Дж. Унифицированный процесс разработки программного обеспечения. СПб.: Питер, 2002. 496 c.

11. Рамбо Дж., Якобсон А., Буч Г. UML: Специальный справочник. СПб.: Питер, 2002. 656 c.

12. Буч Г., Рамбо Д., Якобсон И. Язык UML. Руководство пользователя. М.: ДМК Пресс, 2006. 496 с.

13. Вендров А.М. Проектирование программного обеспечения экономических информационных систем: учебник. М.: Финансы и статистика, 2006. 544 с.

14. Леоненков А.В. Объектно-ориентированный анализ и проектирование с использованием UML и IBM RATIONAL ROSE: учеб. пособие. М.: Интернет Университет информационных технологий: БИНОМ. Лаборатория знаний, 2006. 320 с.

15. Орлов С.А., Цилькер Б.Я. Технологии разработки программного обеспечения. Современный курс по программной инженерии: учебник для вузов. СПб.: Питер, 2012. 608 с.

16. Шаврин С.М., Лядова Л.Н., Чуприна С.И. Моделирование и проектирование информационных систем: учеб.-метод. пособие. Пермь: Изд-во Перм. гос. ун-та, 2007. 152 с.

17. Новиков Ф.А. Учебно-методическое пособие по дисциплине «Анализ и проектирование на UML» СПб.: Санкт-Петербургский государственный университет информационных технологий, механики и оптики, 2007. 286 с.URL: https://books.ifmo.ru/file/pdf/424.pdf (дата обращения: 13.01.2021).

18. 18. Введение в UML. Лекция 7: Диаграммы прецедентов: крупным планом. URL: http://www.intuit.ru/studies/professional retraining/941/courses /229/lecture/5962?page=2 (дата обращения: 13.01.2021).

19. ГОСТ Р ИСО 9241-161-2016. Эргономика взаимодействия человек-система. Часть 161. Элементы графического пользовательского интерфейса. URL: http://docs.cntd.ru/document/1200141126 (дата обращения: 13.01.2021).

20. Введение в UML. Лекция 6: Диаграммы взаимодействия: крупным планом. URL: https://www.intuit.ru/studies/curriculums/4079/courses/229/info (дата обращения: 13.01.2021).

21. Ларман К. Применение UML и шаблонов проектирования. Введение в объектно-ориентированный анализ, проектирование и унифицированный процесс UP. М.: Вильямс, 2004. 624 с

### **Основная литература:**

22. Мельников В. П. Информационные технологии: учебник / В. П. Мельников - М.: Академия, 2009 - 432 с. (9 экземпляров – Абонемент №2; 1 экземпляр – ЧЗ №1)

23. Абросимов, Л.И. Базисные методы проектирования и анализа сетей ЭВМ [Электронный ресурс] : учебное пособие / Л.И. Абросимов. — Электрон. дан. — Санкт-Петербург : Лань, 2018. — 212 с. — Режим доступа: https://e.lanbook.com/book/112694

24. Круз Р. Л.Структуры данных и проектирование программ [Электронный ресурс] /перевод Финогенов К, Москва: Лаборатория знаний, 2017 .- 736стр. URL: http://biblioclub.ru/index.php?page=book\_red&id=461268

25. Романенко А. В. , Попов А. И.Основы программирования для автоматизированных систем проектирования и управления инновациями: учебное пособие для студентов, обучающихся по направлению подготовки бакалавров "Инноватика" [Электронный ресурс]/ Тамбов. Издательство ФГБОУ ВПО «ТГТУ»,2014 г.-96стр. http://biblioclub.ru/index.php?page=book\_red&id=277966

26.

# **5.2. Перечень ресурсов информационно-телекоммуникационной сети «Интернет» и программного обеспечения, необходимых для освоения дисциплины, включая профессиональные базы данных и информационные справочные системы**

1. Электронно- библиотечная система «ЭБ БашГУ» https://elib.bashedu.ru/;

2. Электронно-библиотечная система «Университетская библиотека online» http://www.biblioclub.ru;

3. Библиотечная система «Лань» https://e.lanbook.com

4. Система электронного обучения http://sdo.bashedu.ru;

5. Microsoft Office Standard 2013 Russian. Договор № 114 от 12.11.2014 г. Лицензии бессрочные.

6. Apache OpenOffice: Draw (GNU Lesser General Public License v3 (LGPL): Apache

License, cвободное программное обеспечение).

7. Браузер Google Chrome (лицензия BSD, cвободное программное обеспечение).

### **Список рекомендуемых инструментов создания UML диаграмм**

8. draw.io. URL: https://www.draw.io/ (дата обращения: 13.01.2021).

9. GenMyModel. URL: https://www.genmymodel.com/ (дата обращения:13.01.2021).

10. Visual Paradigm Online. URL: https://online.visual-paradigm.com/ (датаобращения: 13.01.2021).

11. yEd Live. URL: https://www.yworks.com/yed-live/ (дата обращения:13.01.2021).

12. Umbrello UML Modeller. URL: https://umbrello.kde.org/ (дата обращения:13.01.2021).

13. UML Diagram Maker. URL: https://www.edrawsoft.com/ru/uml/ (дата обращения: 13.01.2021).

14. UMLet 14.3. URL: https://www.umlet.com/ (дата обращения: 13.01.2021).

15. yEd Graph Editor. URL: https://www.yworks.com/products/yed (дата обращения: 13.01.2021).

16. Altova UModel. URL: https://www.altova.com/umodel (дата обращения: 13.01.2021).

17. ArgoUML. URL: http://argouml.tigris.org/ (дата обращения: 13.01.2021).

18. StarUML. URL: http://freeanalogs.ru/StarUML# (дата обращения:13.01.2021).

19. Astah. URL: http://astah.net/student-license-request (дата обращения: 13.01.2021).

20. Software Ideas Modeler. URL: https://www.softwareideas.net/en/free-umltool (дата обращения: 13.01.2021)

21.

### **6.Материально-техническая база, необходимая для осуществления**

### **образовательного процесса по дисциплине**

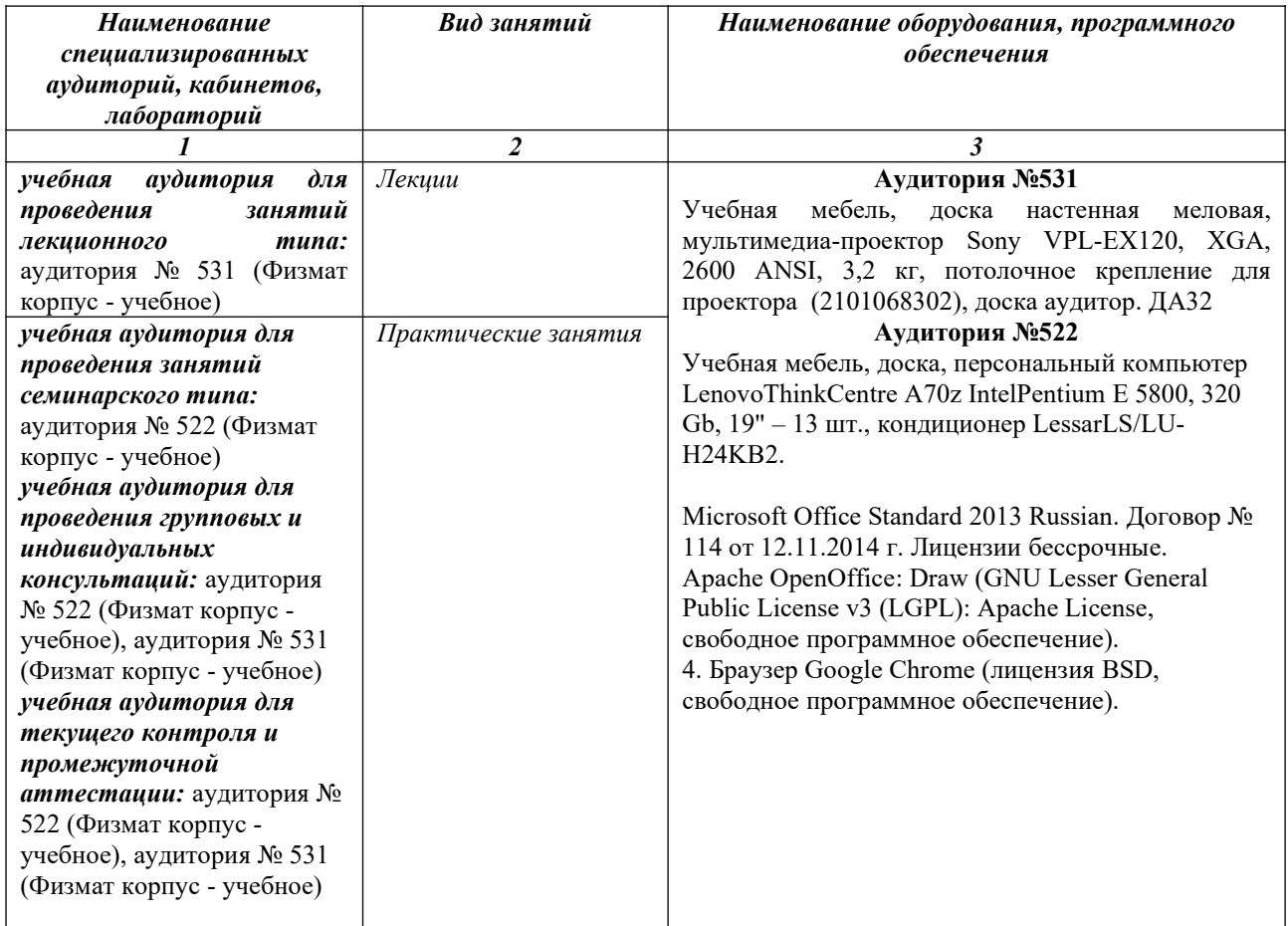

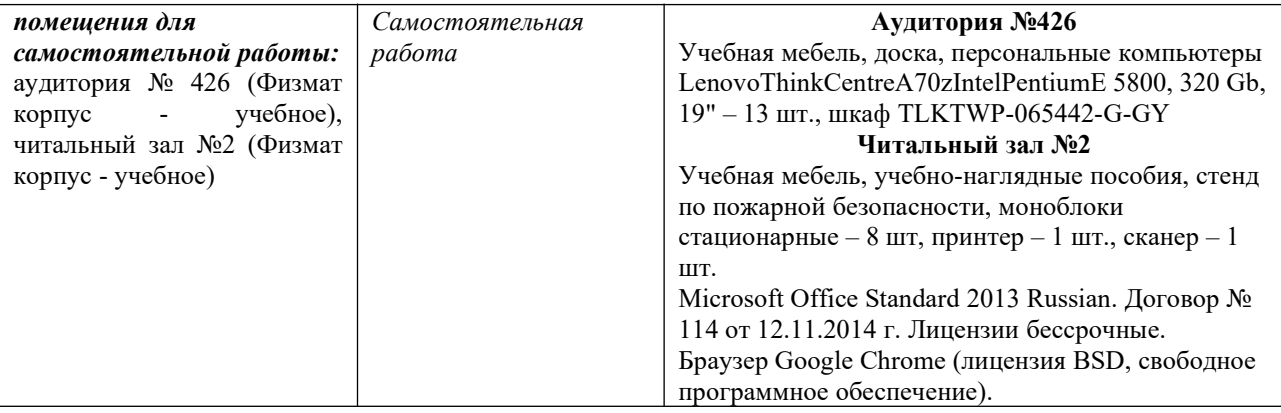

# ФГБОУ ВО «БАШКИРСКИЙ ГОСУДАРСТВЕННЫЙ УНИВЕРСИТЕТ» ФАКУЛЬТЕТ МАТЕМАТИКИ И ИНФОРМАЦИОННЫХ ТЕХНОЛОГИЙ

# **СОДЕРЖАНИЕ РАБОЧЕЙ ПРОГРАММЫ**

дисциплины Информационные системы и технологии на 6 семестр

(наименование дисциплины)

очная

форма обучения

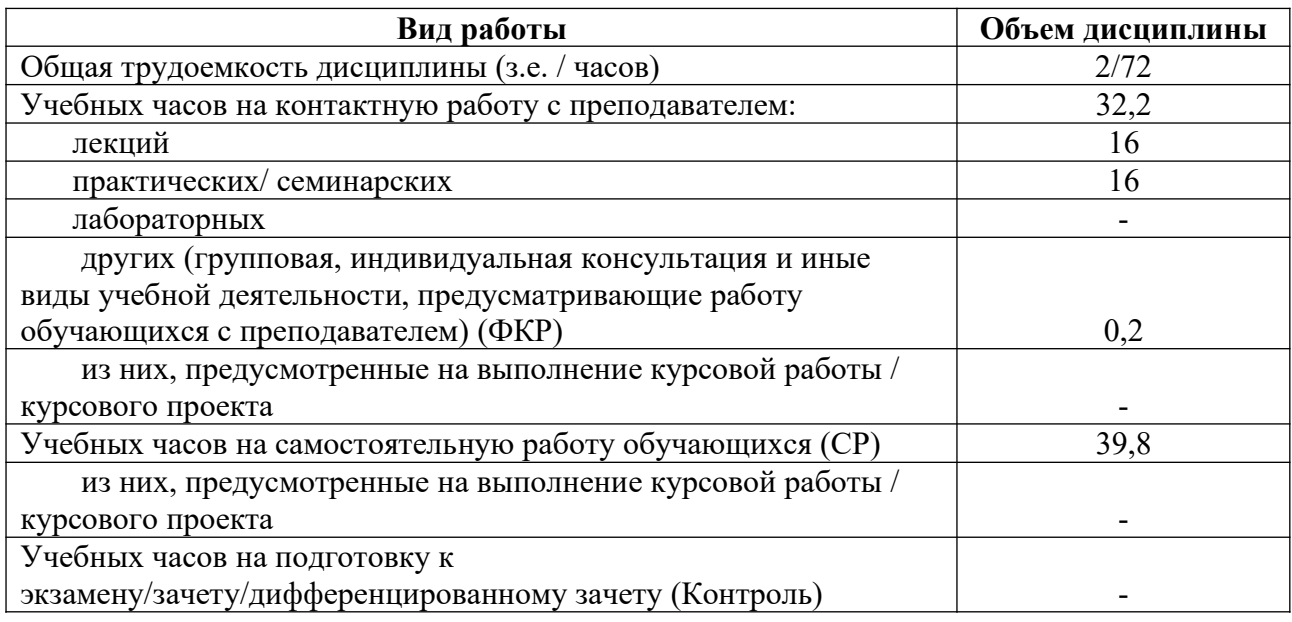

Форма(ы) контроля:

зачет $\underline{\hspace{1cm}} 6 \underline{\hspace{1cm}}$  семестр

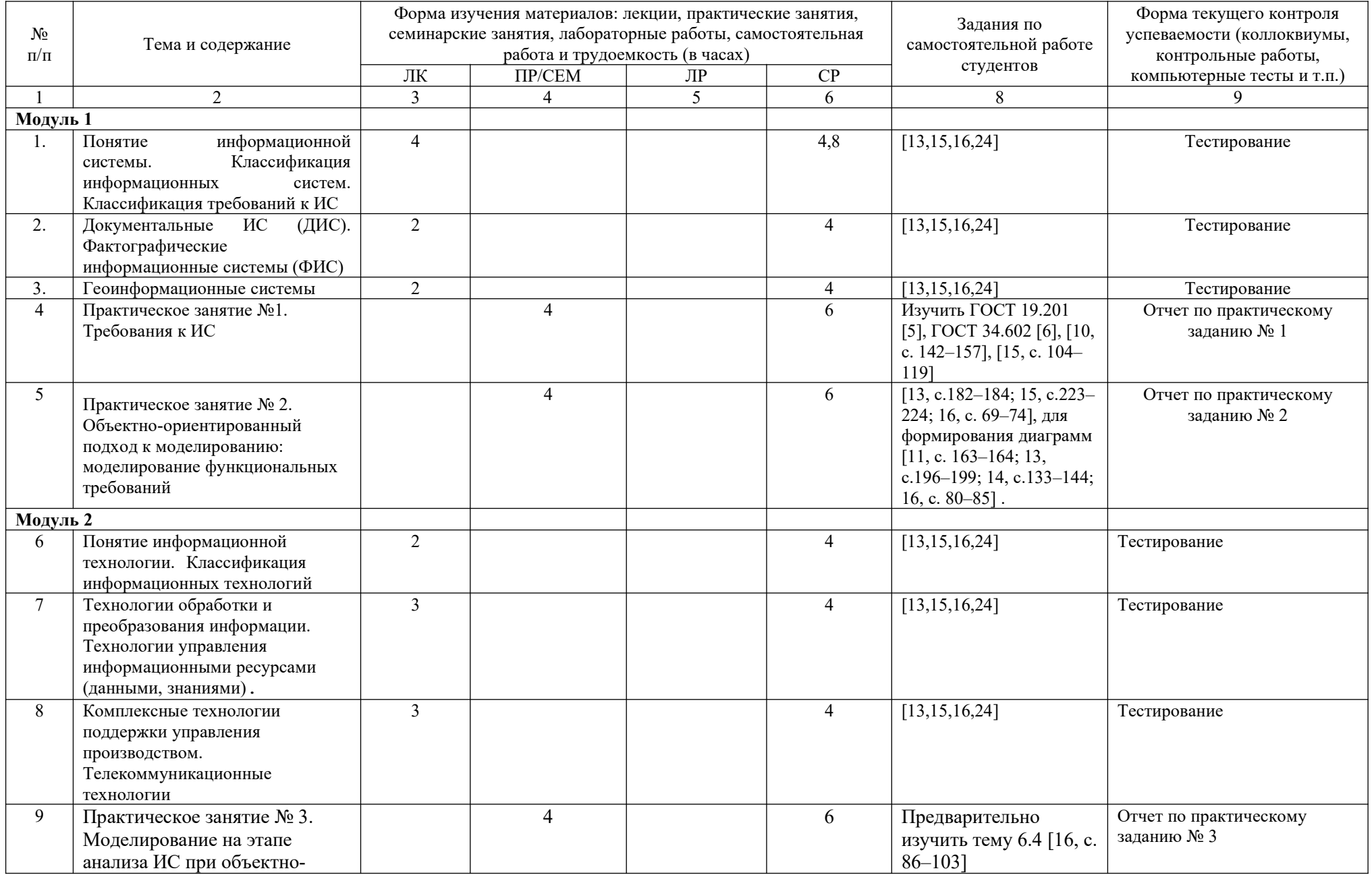

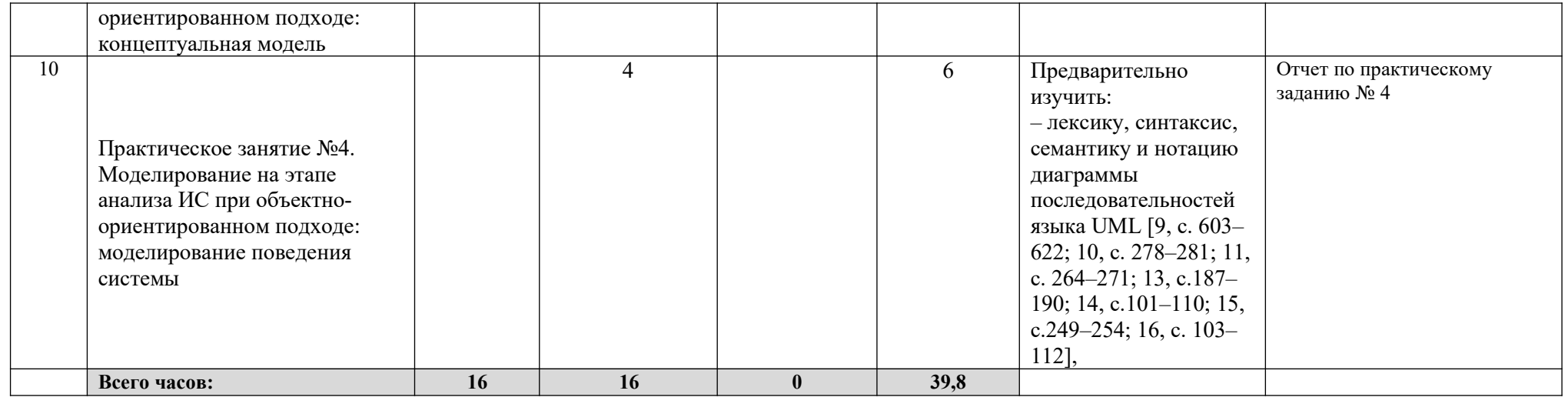